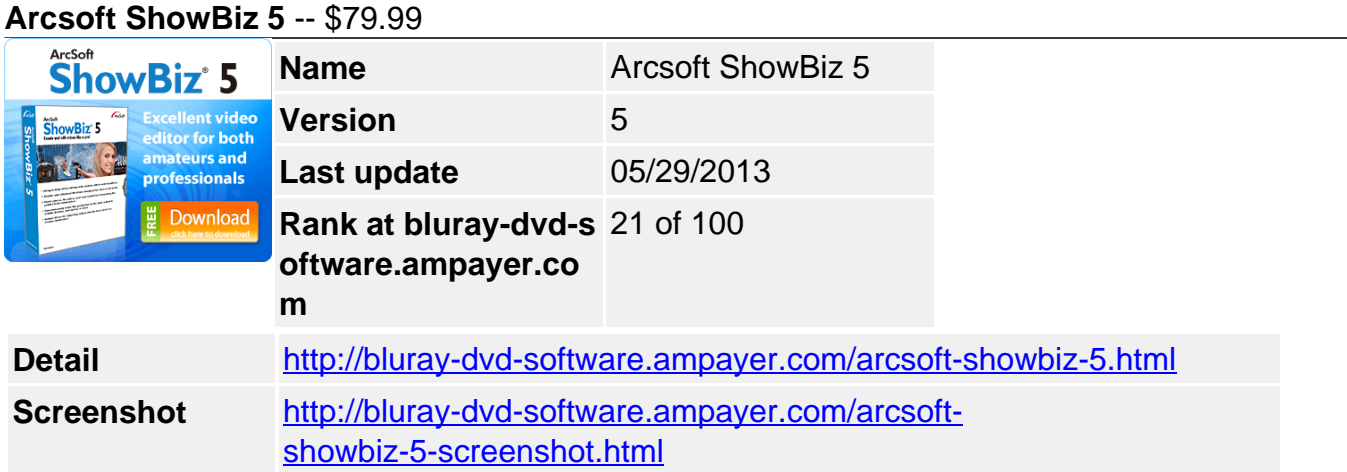

### **Why choose ShowBiz 5?**

- Import files from the built-in media library, or directly from external devices
- Enhance photos, videos, and audio files before making the movie
- Offers both Storyboard and Timeline modes for users of all levels
- Simultaneously produce your movies to the web, mobile devices, and discs
- Instant Share for exporting videos directly from device to chosen destination

Turn your video, photo, and music files into an original movie with ShowBiz 5. Click the arrow or drag-and-drop your favorite content into the Storyboard or Timeline. Arrange them and apply effects, transitions, titles, or a voice-over. Share your show by uploading to Facebook or YouTube, exporting to a file, transferring to devices, or creating a custom disc.

Liven up your movie by adding cool effects to blur, ripple, and dissolve your photo or video clip. Fade to black and white, add geometric patterns, or use wipe transitions. Preview each addition in the Preview Window.

Simply drag-and-drop your media files into the Storyboard, organize them in the order you wish to play your movie, and let the fun begin! Add a title and credits, audio track, transitions, a voice-over, and effects. View imported files as resizable thumbnails or in filmstrip-style. Preview your show in the adjustable Preview Window.

For more precise edits, simply switch from the Storyboard to Timeline mode with a slide of a button. In Timeline mode, you gain access to additional editing tools, multiple video, audio, and title tracks, as well as Marker and Chapter settings.

Want to add your own director's comments or create TV-wall effects? Add additional video clips to your movie and display it as a PiP (Picture-in-Picture). Choose from several display options such as a motion path, fade in/out, and resize to make it more dynamic.

Create and edit 3D movies using your own 3D content. The same set of editing tools, effects, and transitions for 2D media can be applied for 3D. Share your final movie by uploading to the YouTube 3D channel, exporting as a 3D file, or burning on a DVD/AVCHD/Blu-ray Disc.

ShowBiz 5 offers several options to share your movie: share online to Facebook or YouTube, export to a file, converts to compatible files for many popular devices, including iPads, iPod Classic, iPod Touch, Sony PSP, Xbox, and PS3, or create a customized DVD, AVCHD, or Bluray disc. For those who wish to skip editing, Instant Share allows you to share your show directly from your PC or devices to the designated location.

With CPU and GPU optimization using 2nd Generation Intel® Core™ Processor, AMD APP (Advanced Parallel Processing) and NVIDIA CUDA, the encoding process is accelerated and recording and playback is smoother than ever. ArcSoft's Smart Rendering technology minimizes the video generating time and avoids quality loss.

# **Features**

# **Integrated video editing tools**

With a rich set of advanced editing tools for both videos and photos, you can perfect each frame in your movie. Apply the Anti-Shaking tool for smoother playback, use the Denoise tool to reduce the noise level in a video, rotate and flip tools to correct media position, crop and trim to get rid of unwanted parts, and adjust colors by changing the hue, saturation, brightness, and contrast.

# **Storyboard and Timeline mode**

ShowBiz 5 includes both a Storyboard and Timeline mode. It's a cinch to make movies using the Storyboard. Arrange the clips and photos however you like, add a transition here and there, drop in cool effects, and don't forget the music or voice-over! Flexibility abounds in editing with Timeline mode. Stretch the Timeline to add effects and audio at the precise point. Hide a track to focus on a specific layer, mute the audio, and when the track is perfected, lock it to ensure its safe. Adjustable screen and thumbnails allows for easy viewing of multiple tracks at once and your digital files.

# **Perfect the soundtrack with audio editing**

ShowBiz 5 gives you the tools to perfect your movie by adding a superb soundtrack. Compose your ideal soundtrack using multiple audio tracks -- fade out the music as your voice-over fades in, increase the audio playback speed, and adjust the volume, incrementally.

# **Quick and easy disc creation**

ShowBiz DVD 5 offers delicate themes and cool menu templates for your disc creation. The program lets you design personalized discs to enrich your digital life. Create DVD, AVCHD, and Blu-ray discs in a snap!

# **Export and share**

Share your show to Facebook, YouTube, and files. ShowBiz converts files compatible with iPads, iPod Classic, iPod Touch, and many other popular

devices. You can also create DVDs, AVCHDs, and BD video discs with menu editing features... all simultaneously!

No edits needed? Share your perfect captures from devices or the Media Library instantly with Instant Share. Simply select the media file to display the pop-up menu, choose Instant Share and click the tab to share online, export to a file or device, or create a disc.

### **3D creation and sharing**

Create and edit 3D images captured from your 3D cameras, camcorders, or twin-lens web cams, supporting left-right, topbottom, and red-cyan formats. Share your final movie by uploading to a YouTube 3D channel, exporting as a 3D file, or burning on a DVD/AVCHD/Blu-ray Disc.

# **For HDA1080p System Requirments Minimum System Requirement (For HD)**

Processor

- Core 2 Duo E4400 2.0GHz or faster
- Core Duo T2600 2.16GHz or faster
- Athlon X2 4600+2.4GHz or faster

#### RAM

• 3GB or greater

#### **Graphics**

VGA card with 128MB graphics memory

#### GPU Encoding

- NVIDIA® Geforce® 8xxx family and up
- ATI® Radeon™ HD 4xxx family and up

#### HDD

• 400MB

#### Screen Resolution

• 1024x768

# Operating System

Windows XP (SP2 or SP3), Windows Vista x86/x64, Windows 7 x86/x64

\* Note:

- Install Windows Media Player 9 or higher(note: for importing and exporting of WMV files with ShowBiz)
- Install QuickTime 6.0 or higher(note: for importing and exporting Quicktime files with ShowBiz)
- DirectX 9.0c or above

### **For SD, 480p Minimum System Requirement (For DVD)** Processor

• Pentium IV 2.4 GHz or faster

# RAM

 $• 2GB$ 

### **Graphics**

VGA card with DirectX 3D support

### HDD

400MB

### Screen Resolution

• 1024x768

# Operating System

Windows XP (SP2 or SP3), Windows Vista x86/x64, Windows 7 x86/x64

\*Notes:

- Install Windows Media Player 9 or higher(note: for importing and exporting of WMV files with ShowBiz)
- Install QuickTime 6.0 or higher(note: for importing and exporting Quicktime files with ShowBiz)
- DirectX 9.0c or above

# **ATI Graphics**

- Radeon HD4600 series
- Radeon HD5600 series
- Radeon HD6800 series

# **Intel Graphics**

• SandyBridge

Powered by [Blu-ray/DVD Software](http://bluray-dvd-software.ampayer.com) http://bluray-dvd-software.ampayer.com